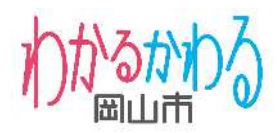

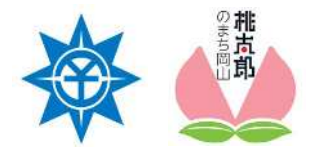

#### **岡山市広報連絡資料<市長定例記者会見資料>**

令和5年7月26日

### **岡山市役所公式LINEがリニューアル 新たなサービス・機能を追加します!**

8月1日から岡山市役所公式LINEに新たなサービス・機能等を追加し、リニューアルします。 今後、「市民と行政をつなぐツール」として、市民の皆さまにとって便利で役立つサービス・機 能を充実していきます。

#### **1 概 要**

- **(1) セグメント配信サービス** イベントや子育て、健康など12のジャンルから受信したい情報のジャンルを選択できる 機能です。災害など重要な情報等は、引き続き登録者全員にお届けします。 【問い合わせ先】 広報広聴課 直通 086-803-1024
- **(2) 道路・公園の損傷等通報機能** 道路や公園で壊れている箇所などを発見したら、LINE で気軽に報告できる機能です。 写真や位置情報を一緒に送れるため、状況を伝えやすくなりました。緊急の場合はお電 話ください。 【問い合わせ先】 (道路)道路港湾管理課 直通 086-803-1416

(公園)庭園都市推進課 直通 086-803-1392

**(3) メニュー画面の充実** デザインを一新し、メニューを倍に。よく見られるサイトのリンクなどを配置することで情 報を見つけやすくなりました。 【問い合わせ先】 広報広聴課 直通 086-803-1024

#### **2 その他**

**<参考>学校の欠席連絡**(令和5年4月から 先行導入済) 学校への欠席・遅刻の連絡が LINE 上でできるようになりました。また、学校からの連絡 も届きます。 【問い合わせ先】 情報教育推進室 直通 086-944-7711

#### **【問い合わせ先】**

岡山市 デジタル推進課 葛原・野村 直通086-803-1047 内線3450・3451

## **公式LINEを活用したサービス・機能の充実**

**目 的**

「**利用者目線でのサービス展開**」をコンセプトに、現在運用中の公式LINE アカウントの機能を拡張。**市民が使い慣れたLINEで様々な行政サービスを 展開し、更なる市⺠サービスの向上を図る**。

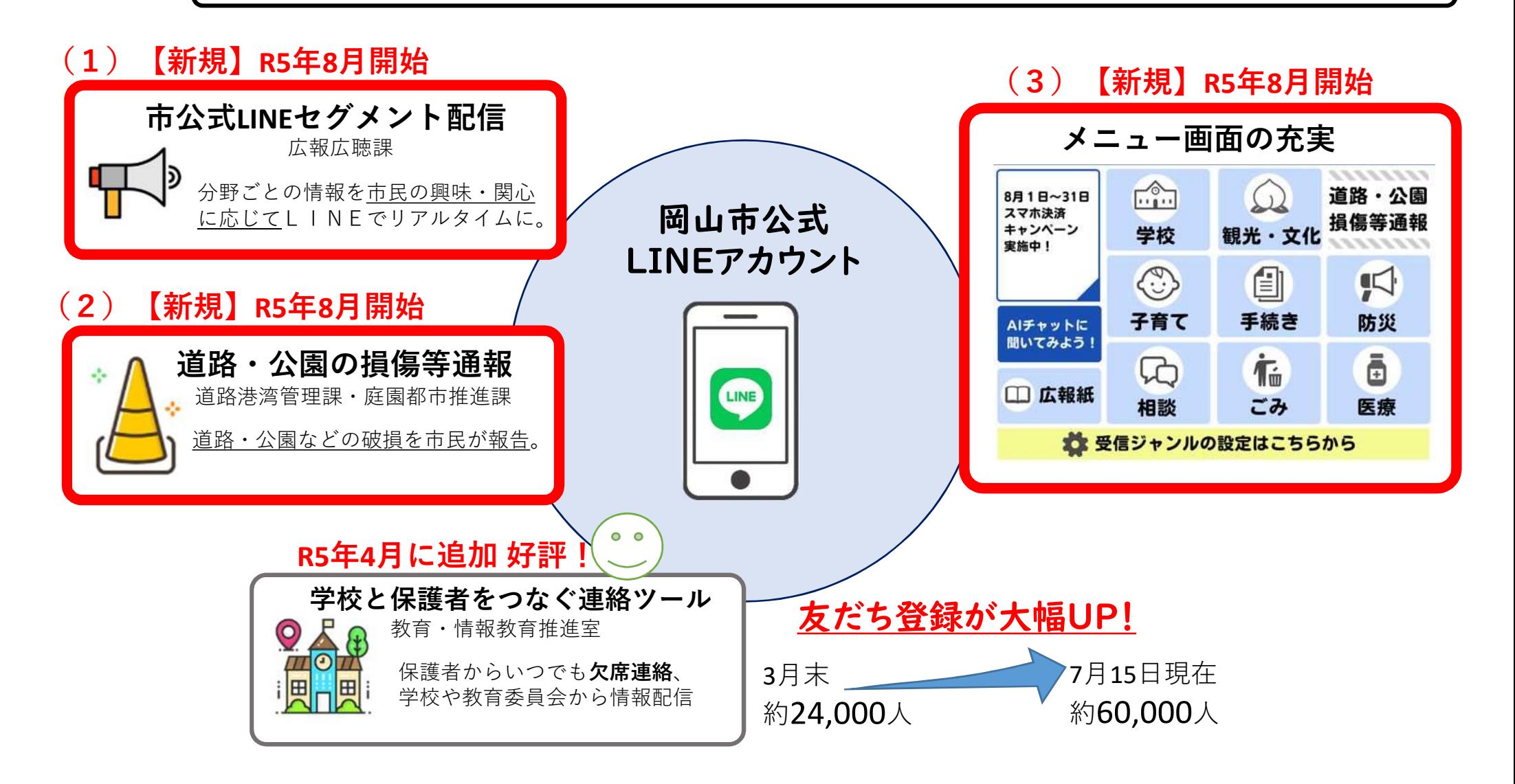

## **(1)セグメント配信サービス**

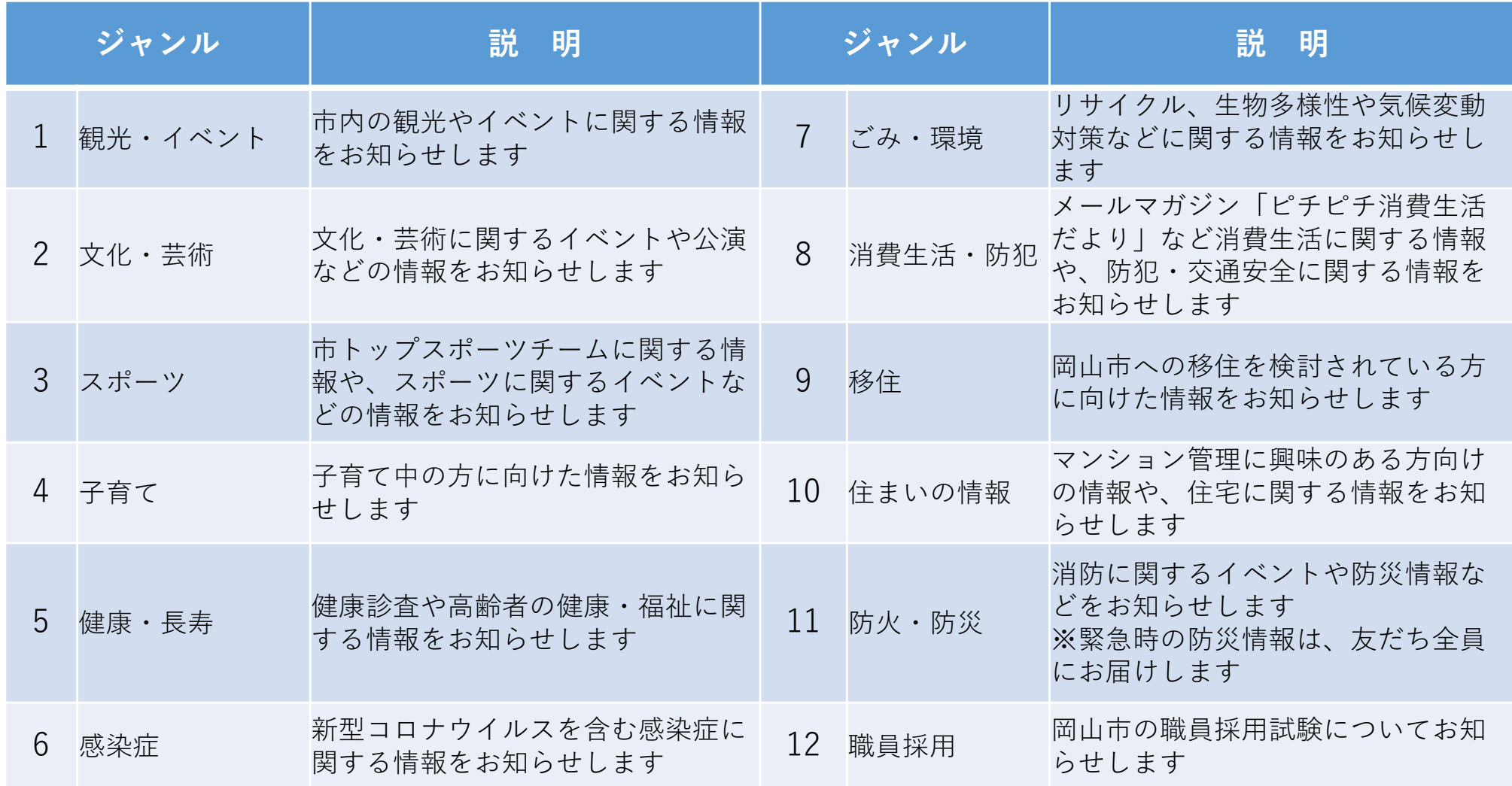

**(2)LINEによる道路・公園損傷等通報機能**

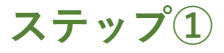

**メニューの「道路・公園損傷等通報」から LINEの通報がスタート!**

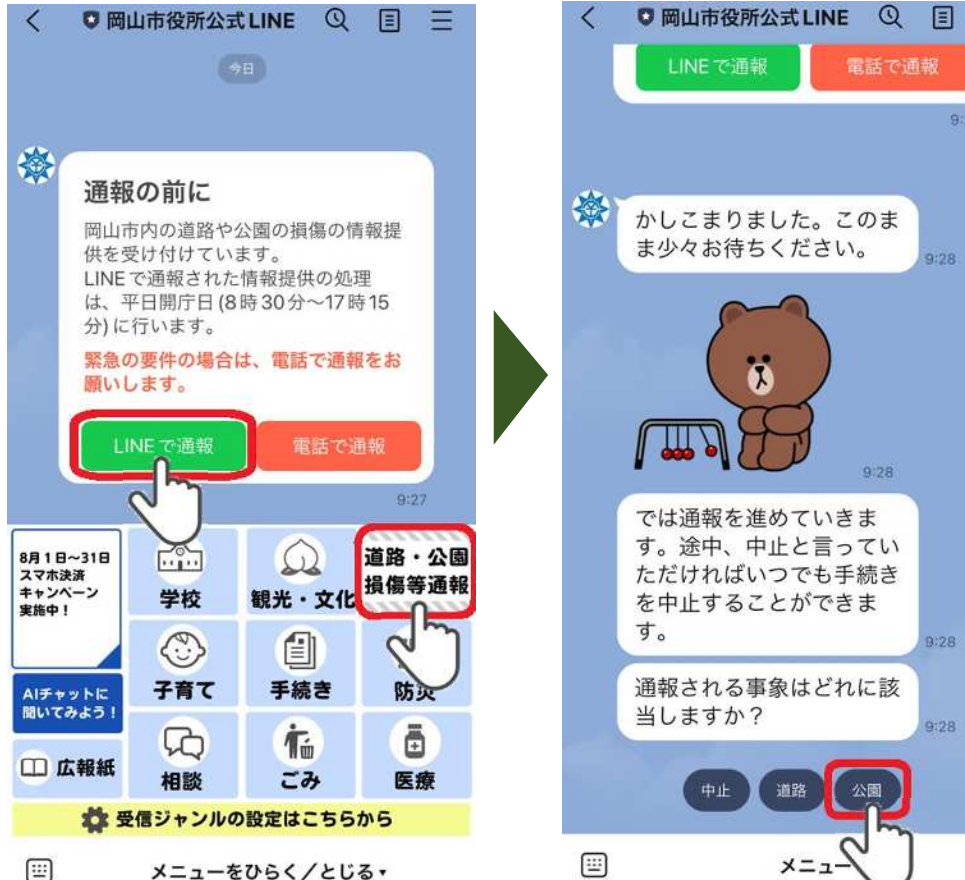

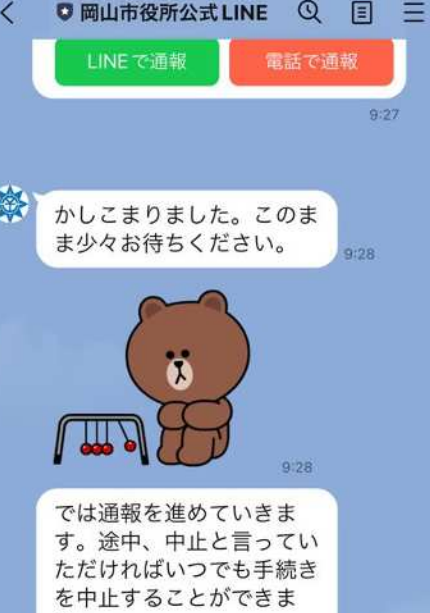

9:28

公園

 $x = 1$ 

**「道路」「公園」のいずれかをタップ**

**ステップ②**

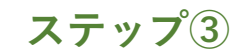

**通報の内容を選んでね**

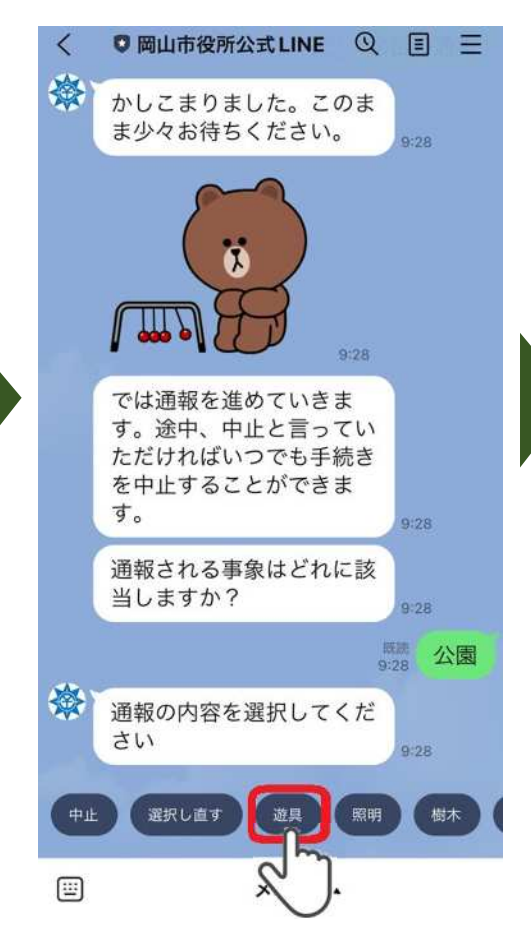

**ステップ④**

**カメラで壊れているところを撮影!**

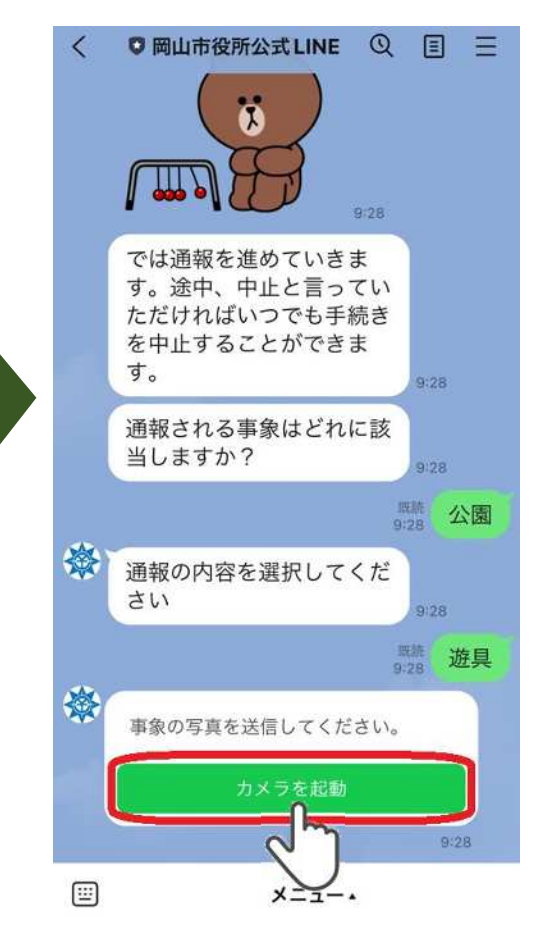

### **ステップ⑤**

#### **「以上」を押して写真を決定!**

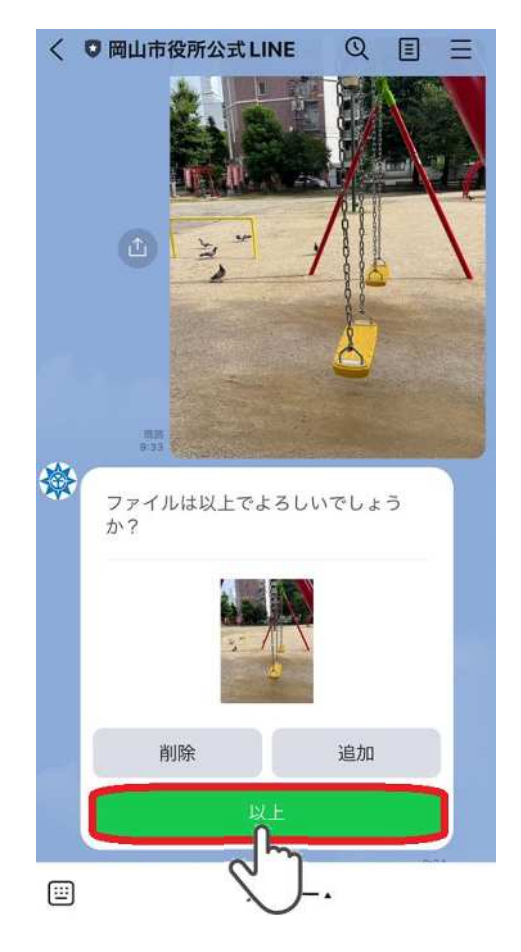

## **ステップ⑥**

**「位置情報」から場所を教えてね**

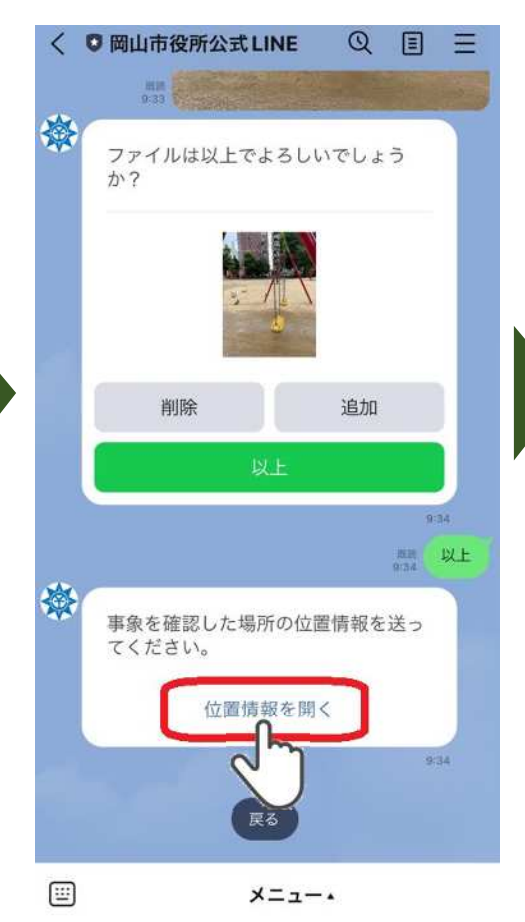

#### **ステップ⑦**

#### **損傷の詳細を入力して▶をタップ**

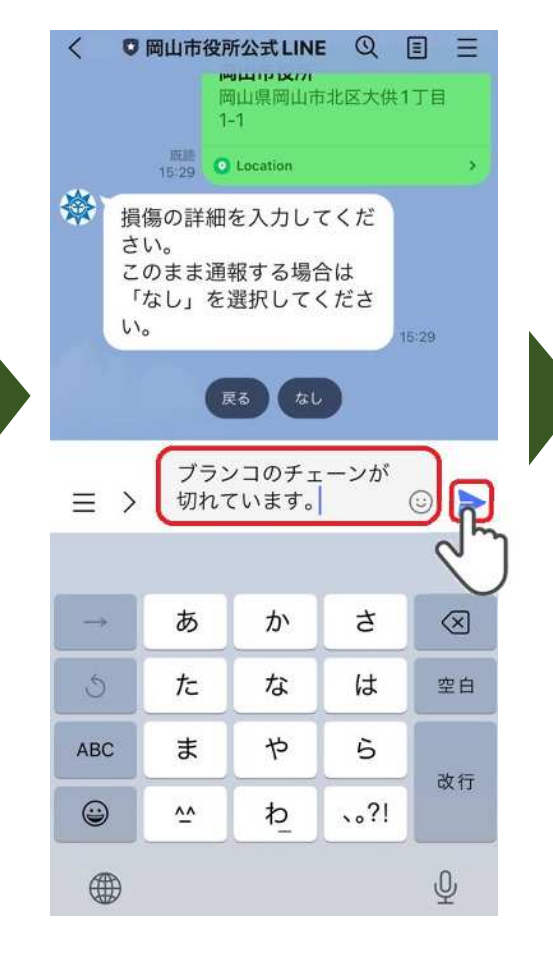

### **ステップ⑧**

**内容を確認して送信!**

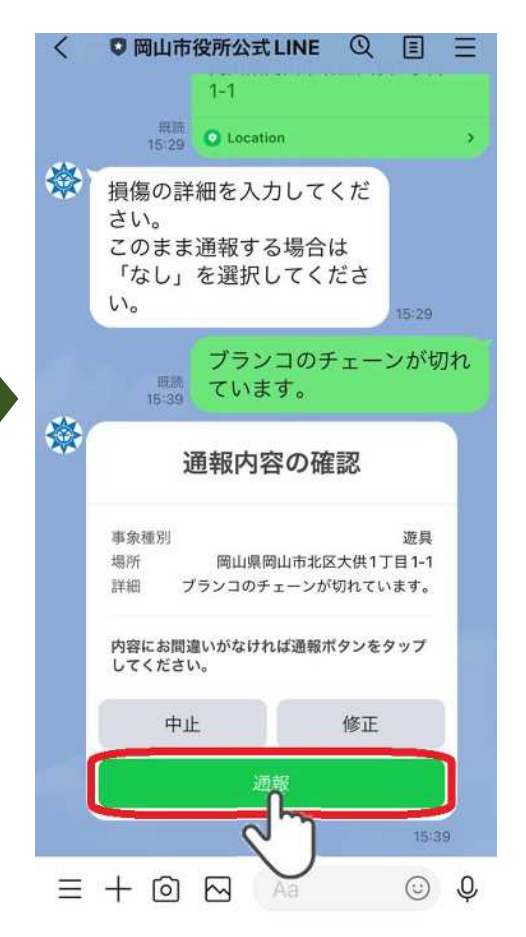

## **(3)メニュー画面の充実**

# **Before After**

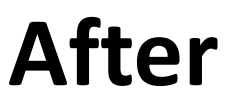

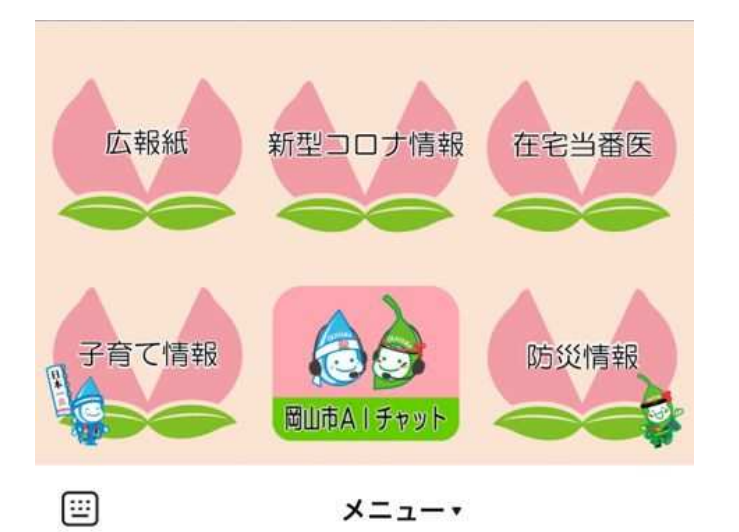

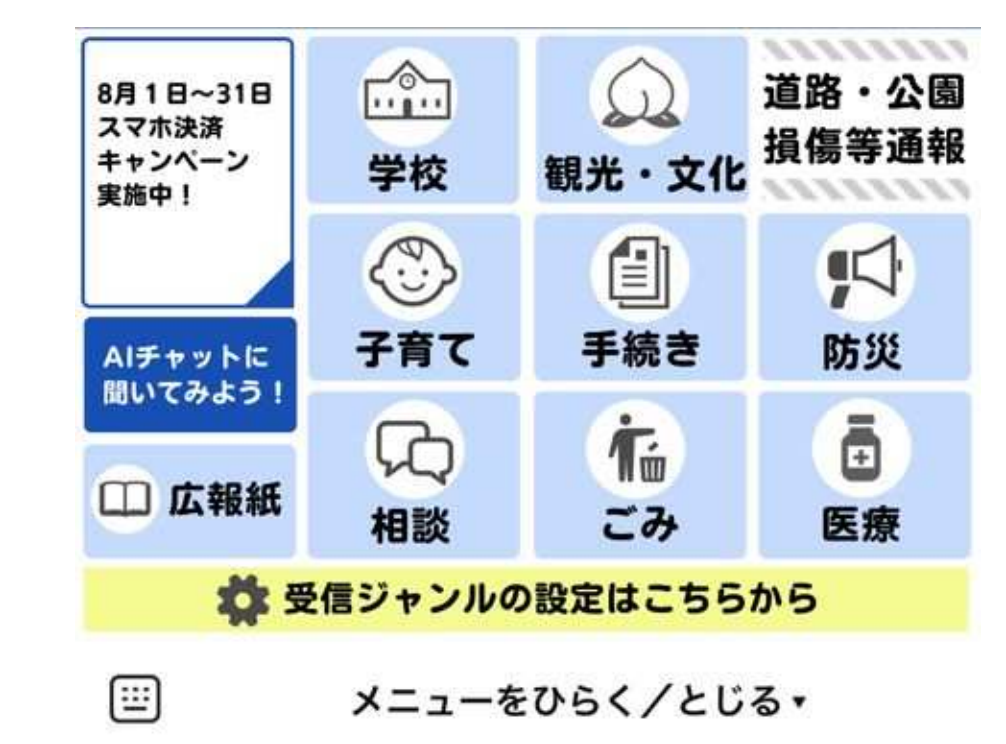